## **Tabla de Contenido**

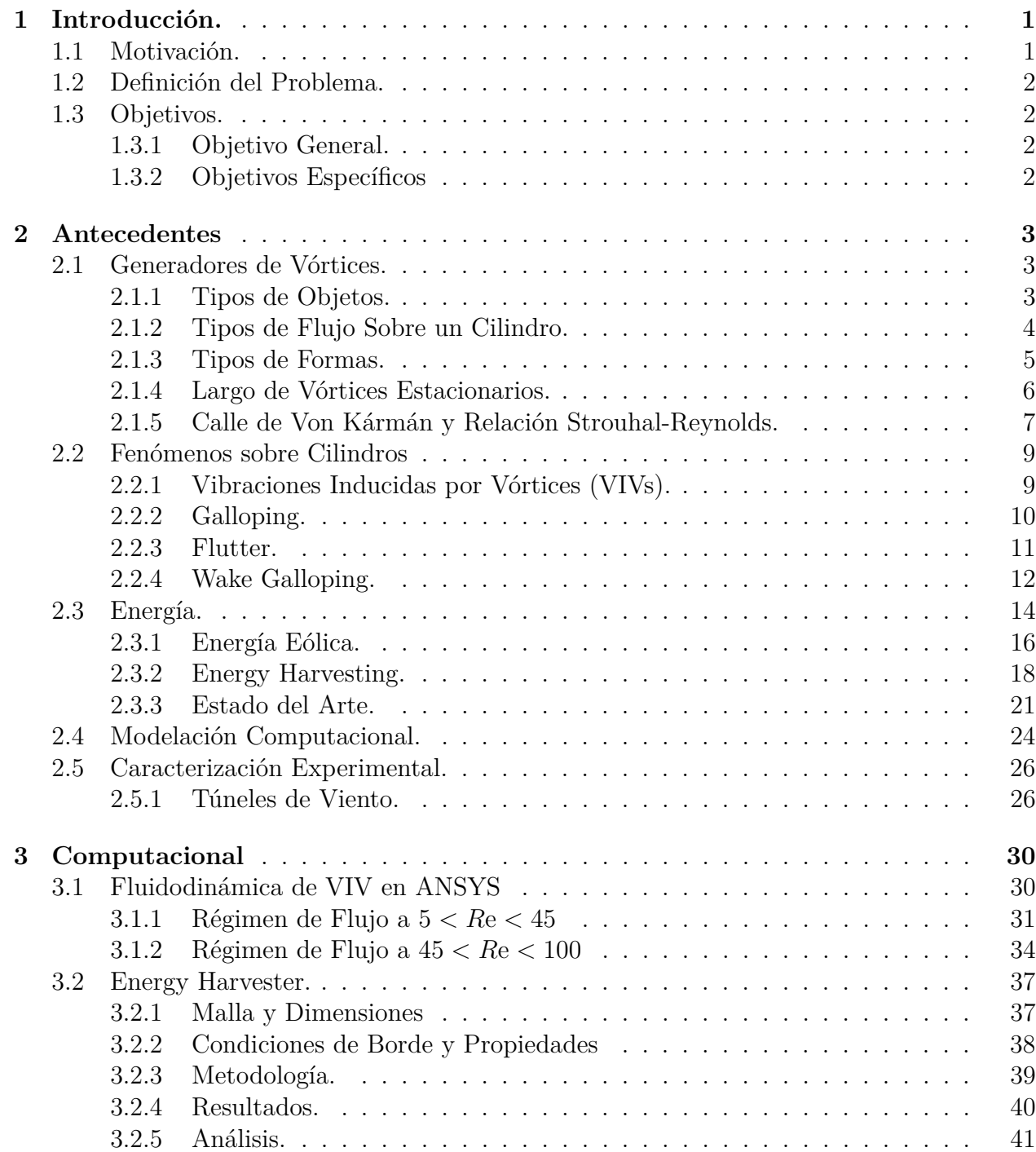

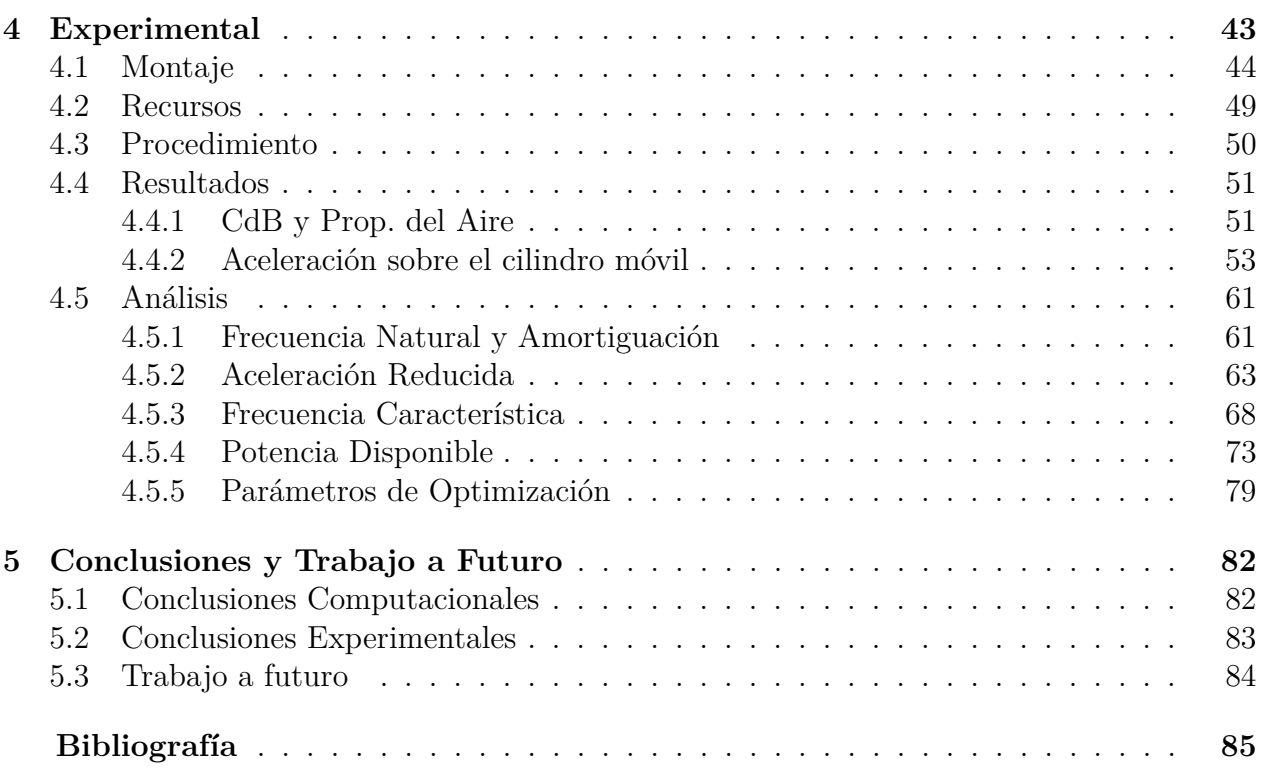

## **Índice de Tablas**

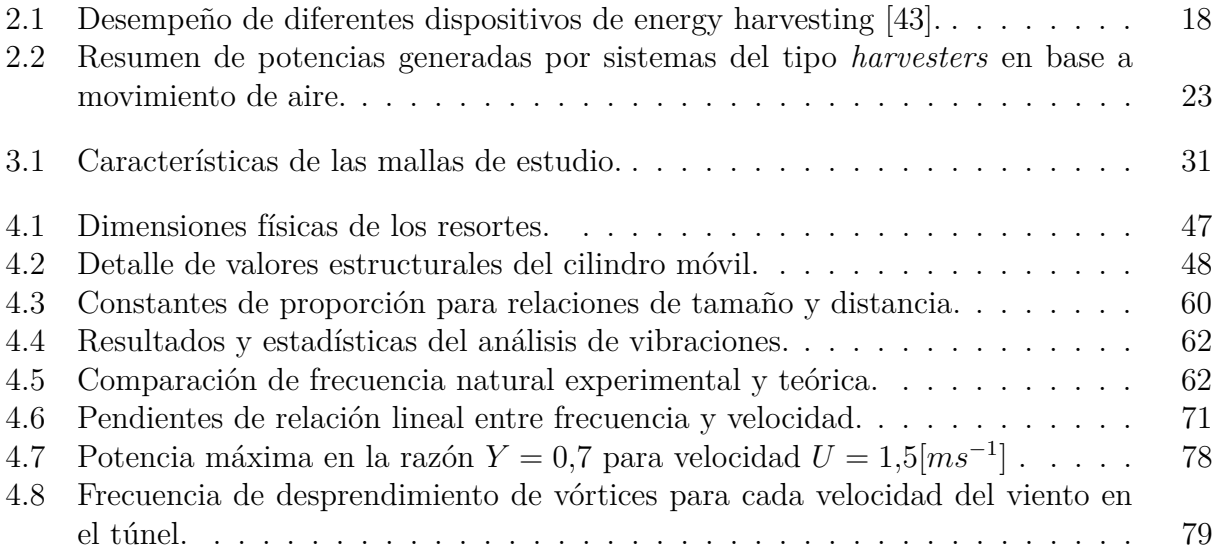

## **Índice de Figuras**

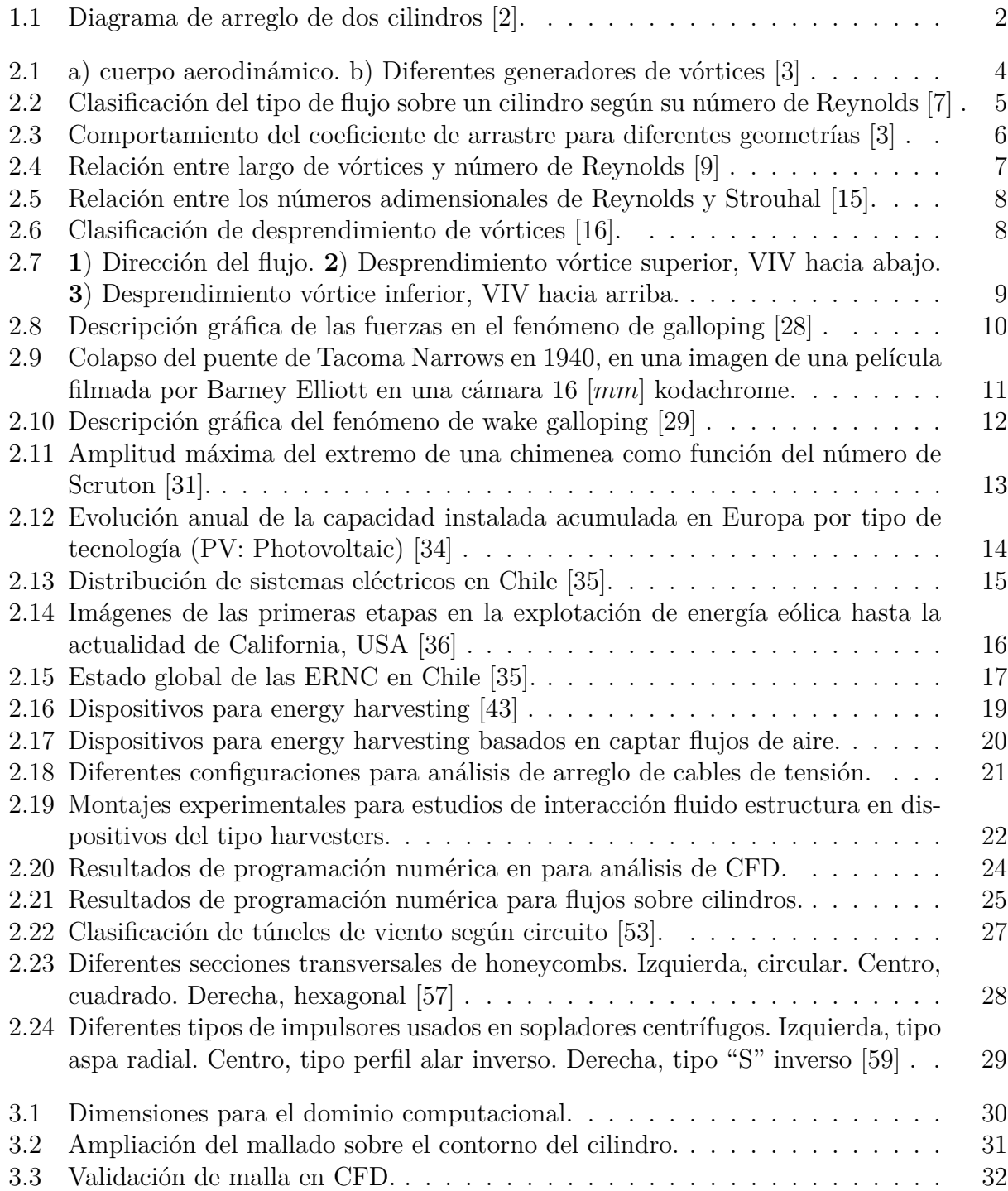

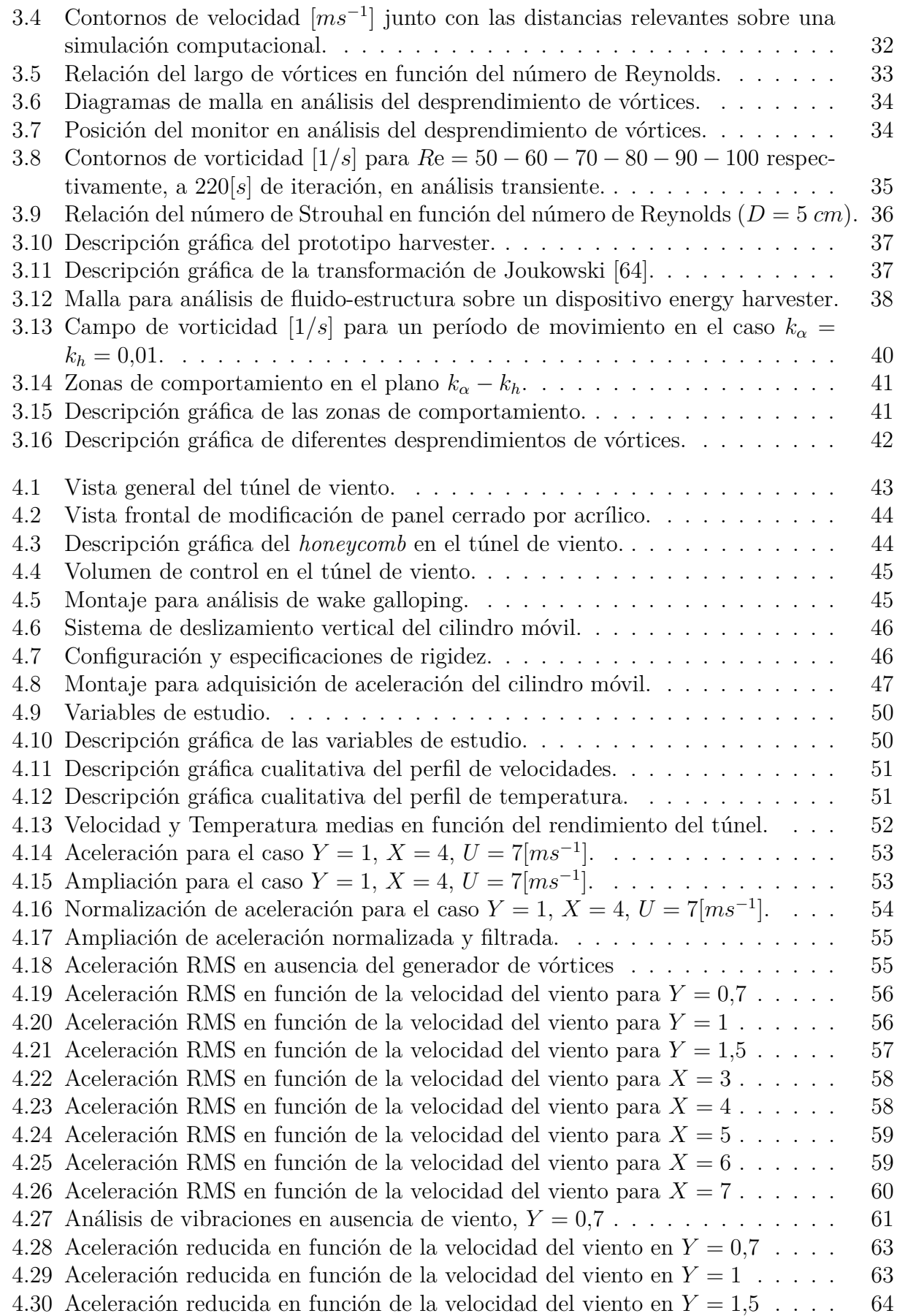

4.31 Aceleración reducida en función de la velocidad del viento para *X* = 3 . . . . 65 4.32 Aceleración reducida en función de la velocidad del viento para *X* = 4 . . . . 65 4.33 Aceleración reducida en función de la velocidad del viento para *X* = 5 . . . . 66 4.34 Aceleración reducida en función de la velocidad del viento para *X* = 6 . . . . 66 4.35 Aceleración reducida en función de la velocidad del viento para *X* = 7 . . . . 67 4.36 Ampliación de aceleración filtrada para el caso  $Y = 1, X = 4, U = 7[ms^{-1}]$ . 68 4.37 Espectro de Fourier para el caso  $Y = 1, X = 4, U = 7[m s^{-1}] \dots \dots \dots \dots$  69 4.38 Ampliación del espectro de Fourier para el caso  $Y = 1, X = 4, U = 7[m s^{-1}]$ ] 69 4.39 Frecuencia característica en función de la velocidad del viento para *Y* = 0*,*7 . 70 4.40 Frecuencia característica en función de la velocidad del viento para *Y* = 1 . . 70 4.41 Frecuencia característica en función de la velocidad del viento para *Y* = 1*,*5 . 71 4.42 Potencia RMS en función de la velocidad del viento para *Y* = 0*,*7 . . . . . . 74 4.43 Potencia RMS en función de la velocidad del viento para *Y* = 1 . . . . . . . 74 4.44 Potencia RMS en función de la velocidad del viento para *Y* = 1*,*5 . . . . . . 75 4.45 Potencia RMS en función de la velocidad del viento para *X* = 3 . . . . . . . 76 4.46 Potencia RMS en función de la velocidad del viento para *X* = 4 . . . . . . . 76 4.47 Potencia RMS en función de la velocidad del viento para *X* = 5 . . . . . . . 77 4.48 Potencia RMS en función de la velocidad del viento para *X* = 6 . . . . . . . 77 4.49 Potencia RMS en función de la velocidad del viento para *X* = 7 . . . . . . . 78